## **alte Devicenamen wiederherstellen**

Bei openSUSE ab Version 12.3 werden nicht mehr die altbekannten Devicenamen (eth0, …) für Netzwerkgeräte verwendet.

Um wieder die alten Namen zu bekommen, reicht es eine udev-Rule zu erstellen

**touch** /etc/udev/rules.d/80-net-name-slot.rules

From: <https://wiki.da-checka.de/>- **PSwiki**

Permanent link: **[https://wiki.da-checka.de/doku.php/wiki/tipps\\_und\\_tricks/network\\_devicename?rev=1402919242](https://wiki.da-checka.de/doku.php/wiki/tipps_und_tricks/network_devicename?rev=1402919242)**

Last update: **2014/06/16 13:47**

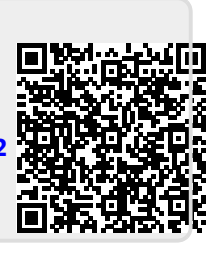